# EasyBuild on Cray Linux Environment (WIP)

Petar Forai

## Short Introduction to Cray Development Environment

- Cray provides module files for the "products" that are shipped with the system (like compilers, Cray libs, MPI, network drivers, etc.)
- Out of box install contains several hundred of those. The module files are quite sophisticated, complex and sometimes buggy (syntax errors)
- Cray Linux Environment comes with PrgEnv-\* meta-modules for 'whole stack' environment setup (compiler, libs, MPI, et al)
- One for each of GNU/Intel/Cray/PGI
- PrgEnv modules provide compiler 'drivers'/wrappers that provide the user with  $cc/CC/ftn$  executables  $(C/C++/Fortran$  respectively)
- The PrgEnv wrapper drivers also contain the real compiler binaries and make them available for use as well (ifort, icpc, crayftn, craycc,crayCC, gcc, g++,gfortran, etc.)
- System GCC (SLES11 GCC 4.3.x for CLE 5.x) is usually visible in the non PrgEnv-GNU modules (on SuSE cc is a symlink to gcc)
- Inovoking those means that you need to explicitley set libariers and include paths. Like you would on any regular Linux cluster.
- Compiler drivers read pkg-config .pc files that are shipped with the installed products to generate appropriate linker and include file search paths

### default set of modules output from Prg-Env-cray's cc

forai@sisu-login1:~> cc -craype-verbose

driver.comPutchedriver.comPutchedriver.comPutchedriver.comPutchedriver.comPutchedriver.comPutchedriver.comPutchedriver.comPutchedriver.comPutchedriver.comPutchedriver.comPutchedriver.comPutchedriver.comPutchedriver.comPutc craylibs/x86-64 -hlast\_user\_arg -nostdinc -ibase-compiler /opt/cray/cce/8.3.7/CC/x86-64/compiler\_include\_base -isystem /opt/cray/cce/8.3.7/craylibs/x86-64/ include -I/opt/gcc/4.8.1/snos/lib/gcc/x86\_64-suse-linux/4.8.1/include -I/opt/gcc/4.8.1/snos/lib/gcc/x86\_64-suse-linux/4.8.1/include-fixed -L/opt/cray/cce/ 8.3.7/CC/x86-64/lib/x86-64 -Wl,-rpath=/opt/cray/cce/8.3.7/CC/x86-64/lib/x86-64 -L/opt/gcc/4.8.1/snos/lib64 -Wl,-rpath=/opt/cray/gcc-libs/ -ugcc\_base=/opt/gcc/ 4.8.1/snos -usysroot=/ -uno\_driver\_libs -I/opt/cray/mpt/7.1.1/gni/mpich2-cray/83/include -I/opt/cray/libsci/13.0.1/CRAY/83/haswell/include -I/opt/cray/rca/ 1.0.0-2.0502.51491.3.92.ari/include -I/opt/cray/alps/5.2.1-2.0502.8712.10.32.ari/include -I/opt/cray/xpmem/0.1-2.0502.51169.1.11.ari/include -I/opt/cray/gniheaders/3.0-1.0502.9038.7.4.ari/include -I/opt/cray/dmapp/7.0.1-1.0502.9080.9.32.ari/include -I/opt/cray/pmi/5.0.6-1.0000.10439.140.2.ari/include -I/opt/cray/ ugni/5.0-1.0502.9037.7.26.ari/include -I/opt/cray/udreg/2.3.2-1.0502.8763.1.11.ari/include -I/opt/cray/cce/8.3.7/craylibs/x86-64/pkgconfig/../include -I/opt/ cray/cce/8.3.7/craylibs/x86-64/include -I/opt/cray/wlm\_detect/1.0-1.0502.51217.1.1.ari/include -I/opt/cray/krca/1.0.0-2.0502.52773.6.7.ari/include -I/opt/crayhss-devel/7.2.0/include -L/opt/cray/dmapp/default/lib64 -L/opt/cray/mpt/7.1.1/gni/mpich2-cray/83/lib -L/opt/cray/libsci/13.0.1/CRAY/83/haswell/lib -L/opt/cray/ rca/1.0.0-2.0502.51491.3.92.ari/lib64 -L/opt/cray/alps/5.2.1-2.0502.8712.10.32.ari/lib64 -L/opt/cray/xpmem/0.1-2.0502.51169.1.11.ari/lib64 -L/opt/cray/dmapp/ 7.0.1-1.0502.9080.9.32.ari/lib64 -L/opt/cray/pmi/5.0.6-1.0000.10439.140.2.ari/lib64 -L/opt/cray/ugni/5.0-1.0502.9037.7.26.ari/lib64 -L/opt/cray/udreg/ 2.3.2-1.0502.8763.1.11.ari/lib64 -L/opt/cray/atp/1.7.5/lib -L/opt/cray/cce/8.3.7/craylibs/x86-64 -L/opt/cray/wlm\_detect/1.0-1.0502.51217.1.1.ari/lib64 lAtpSigHandler -lAtpSigHCommData -Wl,--undefined=\_ATP\_Data\_Globals -Wl,--undefined=\_\_atpHandlerInstall -lpthread -lsci\_cray\_mpi\_mp -lm -lf -lmpich\_cray -lrt lpthread -lugni -lpmi -lsci\_cray\_mp -lcraymp -lm -lpthread -lf -lpgas-dmapp -lfi -lu -lrt -ldmapp -lugni -ludreg -lpthread -lm -lcray-c++-rts -lcraystdc++ lxpmem -ldmapp -lpthread -lpmi -lpthread -lalpslli -lpthread -lwlm\_detect -lugni -lpthread -lalpsutil -lpthread -lrca -ludreg -lomp -lcraymp -lpthread -lrt lmodules -lm -lfi -lm -lquadmath -lcraymath -lm -lgfortran -lquadmath -lf -lm -lpthread -lu -lrt -lcsup -Wl,--whole-archive,-ltcmalloc\_minimal,--no-wholearchive -lstdc++ -lpthread -Wl,--start-group,-lc,-lcsup,-lgcc\_eh,-lm,-lgcc,--end-group -Wl,-T/opt/cray/cce/8.3.7/craylibs/x86-64/2.23.1.cce.ld

### after module load cray-hdf5/1.8.13

forai@sisu-login1:~> cc -craype-verbose

x86-64/2.23.1.cce.ld

driver.cc -hcpu=haswell -hstatic -D\_\_CRAYXC -D\_\_CRAY\_HASWELL -D\_\_CRAYXT\_COMPUTE\_LINUX\_TARGET -hnetwork=aries -wl,--rpath=/opt/cray/cce/8.3.7/craylibs/ x86-64 -hlast\_user\_arg -nostdinc -ibase-compiler /opt/cray/cce/8.3.7/CC/x86-64/compiler\_include\_base -isystem /opt/cray/cce/8.3.7/craylibs/x86-64/include -I/ opt/gcc/4.8.1/snos/lib/gcc/x86\_64-suse-linux/4.8.1/include -I/opt/gcc/4.8.1/snos/lib/gcc/x86\_64-suse-linux/4.8.1/include-fixed -L/opt/cray/cce/8.3.7/CC/x86-64/ lib/x86-64 -Wl,-rpath=/opt/cray/cce/8.3.7/CC/x86-64/lib/x86-64 -L/opt/gcc/4.8.1/snos/lib64 -Wl,-rpath=/opt/cray/gcc-libs/ -ugcc\_base=/opt/gcc/4.8.1/snos usysroot=/ -uno\_driver\_libs  $-{\rm I}/\rm opt/cray/hdf5/1.8.13/CRAY/83/1nc1ude$  -1/opt/cray/mpt/7.1.1/gni/mpich2-cray/83/include -1/ opt/cray/libsci/13.0.1/CRAY/83/haswell/include -I/opt/cray/rca/1.0.0-2.0502.51491.3.92.ari/include -I/opt/cray/alps/5.2.1-2.0502.8712.10.32.ari/include -I/opt/ cray/xpmem/0.1-2.0502.51169.1.11.ari/include -I/opt/cray/gni-headers/3.0-1.0502.9038.7.4.ari/include -I/opt/cray/dmapp/7.0.1-1.0502.9080.9.32.ari/include -I/ opt/cray/pmi/5.0.6-1.0000.10439.140.2.ari/include -I/opt/cray/ugni/5.0-1.0502.9037.7.26.ari/include -I/opt/cray/udreg/2.3.2-1.0502.8763.1.11.ari/include -I/opt/ cray/cce/8.3.7/craylibs/x86-64/pkgconfig/../include -I/opt/cray/cce/8.3.7/craylibs/x86-64/include -I/opt/cray/wlm\_detect/1.0-1.0502.51217.1.1.ari/include -I/ opt/cray/krca/1.0.0-2.0502.52773.6.7.ari/include -I/opt/cray-hss-devel/7.2.0/include  $-L/opt/Cray/hdf5/1.8.13/CRAY/83/1ib$  -L/opt/ cray/dmapp/default/lib64 -L/opt/cray/mpt/7.1.1/gni/mpich2-cray/83/lib -L/opt/cray/libsci/13.0.1/CRAY/83/haswell/lib -L/opt/cray/rca/1.0.0-2.0502.51491.3.92.ari/ lib64 -L/opt/cray/alps/5.2.1-2.0502.8712.10.32.ari/lib64 -L/opt/cray/xpmem/0.1-2.0502.51169.1.11.ari/lib64 -L/opt/cray/dmapp/7.0.1-1.0502.9080.9.32.ari/lib64 - L/opt/cray/pmi/5.0.6-1.0000.10439.140.2.ari/lib64 -L/opt/cray/ugni/5.0-1.0502.9037.7.26.ari/lib64 -L/opt/cray/udreg/2.3.2-1.0502.8763.1.11.ari/lib64 -L/opt/ cray/atp/1.7.5/lib -L/opt/cray/cce/8.3.7/craylibs/x86-64 -L/opt/cray/wlm\_detect/1.0-1.0502.51217.1.1.ari/lib64 -  $\hbox{nd+5\_h}$  -lz -ldl -lm -lrt - $\log 10^{-5}$  -lz -ldl -lm -lrt -lAtpSigHandler -lAtpSigHCommData -wl,--undefined=\_ATP\_Data\_Globals -wl,--undefined=\_\_atpHandlerInstall -lpthread lsci\_cray\_mpi\_mp -lm -lf -lmpich\_cray -lrt -lpthread -lugni -lpmi -lsci\_cray\_mp -lcraymp -lm -lpthread -lf -lpgas-dmapp -lfi -lu -lrt -ldmapp -lugni -ludreg lpthread -lm -lcray-c++-rts -lcraystdc++ -lxpmem -ldmapp -lpthread -lpmi -lpthread -lalpslli -lpthread -lwlm\_detect -lugni -lpthread -lalpsutil -lpthread -lrca

-ludreg -lomp -lcraymp -lpthread -lrt -lmodules -lm -lfi -lm -lquadmath -lcraymath -lm -lgfortran -lquadmath -lf -lm -lpthread -lu -lrt -lcsup -Wl,--wholearchive,-ltcmalloc\_minimal,--no-whole-archive -lstdc++ -lpthread -Wl,--start-group,-lc,-lcsup,-lgcc\_eh,-lm,-lgcc,--end-group -Wl,-T/opt/cray/cce/8.3.7/craylibs/

- The compiler drivers filters most flags passed to it, but accepts things like -I and -L -l
- They accept environment variables and flags for setting build options like backend code generator (Haswell vs IvyBridge or static vs dynamic building)
- Cray provides module files for some settings of the compiler like backend code generator targets
- The PrgEnv wrappers are very similiar to EasyBuild toolchains except that they make it easier for the user to run the compilers and not have to specify linker and search paths

The EasyBuild way

## EasyBuild approach for toolchains

- Toolchain definitions are composition of 'full stack' development environments (compilers, MPI, libs, etc.)
- Toolchain code exposes things like  $SCC$ ,  $SCXX$ ,  $FTN$ , \$CFLAGS, \$CXXFLAGS, etc. when running
- There's also API in the toolchains to construct compiler call strings - mostly used in complex blocks
- [Got to https://github.com/hpcugent/easybuild-easyconfigs/](https://github.com/hpcugent/easybuild-easyconfigs/search?utf8=%E2%9C%93&q=CFLAGS) search?utf8=%E2%9C%93&q=CFLAGS
- [and https://github.com/hpcugent/easybuild-easyblocks/search?](https://github.com/hpcugent/easybuild-easyblocks/search?utf8=%E2%9C%93&q=CFLAGS) utf8=%E2%9C%93&q=CFLAGS

## How are EB deps handled found while building?

- •EasyBuild sets \$CPATH and \$LIBRARY\_PATH in the module files it creates
- •Honored by GCC and Intel and ignored by Cray's compilers
- •use **\$EBROOT<FOO>** with -I

\$EBROOT<FOO>/include and -L

\$EBROOT<FOO>/lib when setting

\$CFLAGS/\$CXXFLAGS either in configs

or get\_software\_root('Python')

in blocks

```
whatis("Description: HDF5 is a unique 
technology suite that makes possible the 
management of extremely large and complex 
data co
llections. - Homepage: http://
www.hdfgroup.org/HDF5/ ") 
conflict("HDF5") 
load("cpeg/5.2.25") 
load("zlib/1.2.8-cpeg-5.2.25") 
load("Szip/2.1-cpeg-5.2.25") 
prepend_path("CPATH","/proj/cle/apps/
software/HDF5/1.8.13-cpeg-5.2.25/include") 
prepend_path("LD_LIBRARY_PATH","/proj/cle/
apps/software/HDF5/1.8.13-cpeg-5.2.25/lib") 
prepend_path("LIBRARY_PATH","/proj/cle/
apps/software/HDF5/1.8.13-cpeg-5.2.25/lib") 
prepend_path("PATH","/proj/cle/apps/
software/HDF5/1.8.13-cpeg-5.2.25/bin") 
setenv("EBROOTHDF5","/proj/cle/apps/
software/HDF5/1.8.13-cpeg-5.2.25")
setenv("EBVERSIONHDF5","1.8.13") 
setenv("EBDEVELHDF5","/proj/cle/apps/
software/HDF5/1.8.13-cpeg-5.2.25/easybuild/
HDF5-1.8.13-cpeg-5.2.25-easybuild-devel") 
help([[ HDF5 is a unique technology suite 
that makes possible the management of
  extremely large and complex data 
collections. - Homepage: http://
www.hdfgroup.org/HDF5/
```
## Mapping Cray PrgEnv(s) to EasyBuild concepts

- New shim toolchains for PrgEnv-{gnu|intel|cray}, they just load PrgEnv-\*
- Named cpe{g|i|c}-<PrgEnv-version>
- Script provided with EB to parse the output of module avail PrgEnv
- This generates EasyBuild configs for installing shim modules for PrgEnv modules on the machine (ie PrgEnv-gnu/5.2.25 is cpeg-5.2.25)
- Install the resulting configs to have the toolchains available for building

### OpenBLAS for SandyBridge OpenBLAS for Haswell

**easyblock = 'ConfigureMake'**

**name = 'OpenBLAS' version = '0.2.9'**

**lapackver = '3.5.0' versionsuffix = '-LAPACK-%s-sandybridge' % lapackver** 

### **system\_modules=[('craypesandybridge')]**

```
homepage = 'http://xianyi.github.com/OpenBLAS/'
description = """OpenBLAS is an optimized BLAS library based on GotoBLAS2 1.13 BSD 
version."""
```
### **toolchain = {'name': 'cpeg', 'version': '5.2.25'}**

```
lapack_src = 'lapack-%s.tgz' % lapackver 
large_src = 'large.tgz'
timing_src = 'timing.tgz'
sources = [ 
             'v%(version)s.tar.gz', 
                lapack_src, 
                    large_src, 
                        timing_src, 
 ]
```

```
source_urls = [
```

```
 "http://www.netlib.org/lapack/", 
                  "http://www.netlib.org/lapack/timing/", 
                      "https://github.com/xianyi/OpenBLAS/archive/", 
 ]
```

```
[…]
```
**buildopts = 'BINARY=64 USE\_THREAD=1 CC="\$CC" FC="\$F77" NO\_AFFINITY=1' installopts = "USE\_THREAD=1 PREFIX=%(installdir)s"**

```
# extensive testing can be enabled by uncommenting the line below
#runtest = 'PATH=.:$PATH lapack-timing'
```

```
sanity_check_paths = { 
             'files': ['include/cblas.h', 'include/f77blas.h', 'include/
lapacke_config.h', 'include/lapacke.h','include/lapacke_mangling.h', 'include/
lapacke_utils.h', 'include/openblas_config.h','lib/libopenblas.a', 'lib/libopenblas.%s' 
% SHLIB_EXT],'dirs': [], 
B \rightarrow B
```
**moduleclass = 'numlib'**

**easyblock = 'ConfigureMake'**

**name = 'OpenBLAS' version = '0.2.9'**

**lapackver = '3.5.0' versionsuffix = '-LAPACK-%s-sandybridge' % lapackver** 

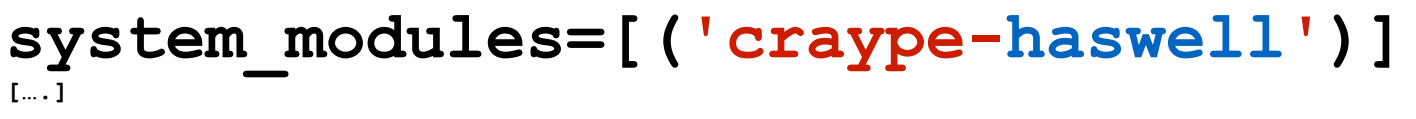

## 'Conceptual' Issues with vanilla EB as of today

- EB assumes it can execute tests where when it is running (can be disabled)
- Loading Cray supplied modulefiles not in upstream yet
- Executing and/or benchmarking build artefacts (ie numpy for  $np.dot()$  needs to run  $<1s)$
- Cross compilation works with loading craype-haswell or craype-ivybridge or others if machine has different CPUs in login nodes vs backend nodes

## Vanilla EB without Cray CLE support - what can it do?

- It can be used out of the box for managing login node specific software! (Using 'dummy' toolchain)
- A lot of 'support' software in EB like git, mercurial, autotools, flex, bison, Qt, gnuplot etc.

# What is missing

- Most work has gone into getting PrgEnv-gnu and PrgEnv-intel to run, other PrgEnvs are more special
- Nice way to switch between wrapper and true compiler binary maybe introduce toolchainopts for doing this?
- Current hack is to swap \$CC to gcc as the toolchain def sets \$CC=cc (and Intel equivalents) in configs
- Generating pkg-config .pc files at end of build to have the wrappers set proper -I and -L -l for 3rd party software
- [Cleaning ups configs and blocks see https://github.com/hpcugent/easybuild](https://github.com/hpcugent/easybuild-easyconfigs/search?utf8=%E2%9C%93&q=CFLAGS)easyconfigs/search?utf8=%E2%9C%93&q=CFLAGS
- Some assumptions all over the place that the compilers running accept GCC flags
- Get the full power of Lmod and things like properties and families which is comming in the next EB version

# Requirements

- Cray ships Tcl/C Environment Modules v3.2.6.7 with CLE5.x which EasyBuild detects and bails on.
- This is basically a requirement of EasyBuild as default Tcl/C modules =<  $3.2.10$ produce a SIGSEGV when loading a lot of modules at once (see https:// [bugzilla.redhat.com/show\\_bug.cgi?id=834580 if you suffer from this\)](https://bugzilla.redhat.com/show_bug.cgi?id=834580)
- This can be relaxed in EB code if case you know that your modules implementation is fine and will not segfault
- Lmod can consume Cray module files! (Thanks and Kudos to Robert McLay for this!)
- **• Lmod is currently required because of it's default behaviour to swap modules automatically**
- Our test machines (Sisu at CSC and Swan at Cray Inc. have 3.2.10.2) and can use Lmod or Tcl/C implementation with EasyBuild
- CLE 5.x with  $>=$ craype-2.0 because we only have XC40 systems for developing EB
- My branch of EasyBuild that is currently not publicly available (WIP)